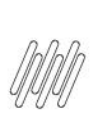

## **16525202 DLOGWMSMSP-15180 DT INVENTÁRIO POR PRODUTO PERMITE MOVIMENTAR PRODUTOS DENTRO DO ARMAZÉM**

# **1. Dados Gerais**

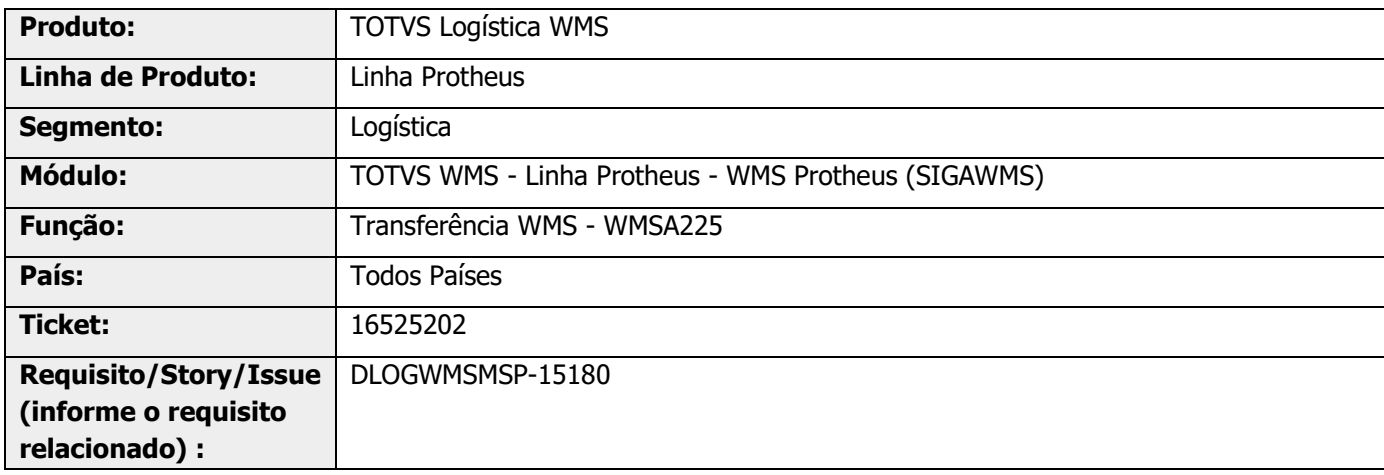

# **2. Situação / Requisito**

Quando iniciado o Inventário por Produto, o Sistema permite movimentar produtos dentro do Armazém.

### **3. Solução**

Efetuada validação para que a movimentação de estoque não seja realizada quando o produto tem Inventário.

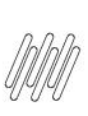

### **16525202 DLOGWMSMSP-15180 DT INVENTÁRIO POR PRODUTO PERMITE MOVIMENTAR PRODUTOS DENTRO DO ARMAZÉM**

### **Exemplo de Utilização**

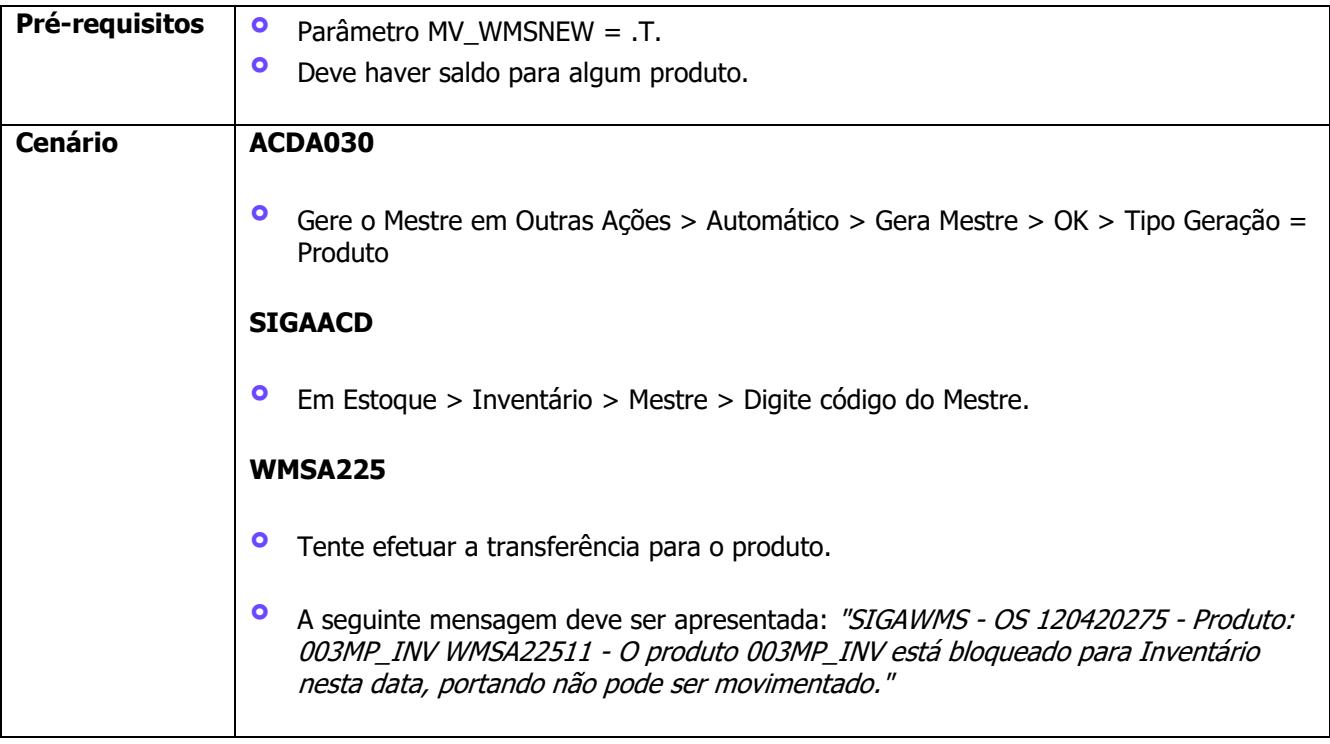

## **4. Demais Informações**

### **Tabelas Utilizadas**

- **°** CBA Mestre de Inventário
- **°** CBB Cabeçalho de Inventário<br>**°** CBC Itens do Inventário
- **°** CBC Itens do Inventário
- **•** D14 Saldo por Endereço WMS<br>• SB2 Saldos Físico e Financeiro
- **°** SB2 Saldos Físico e Financeiro<br>**°** SB2 Lancamentos do Inventár
- **°** SB7 Lançamentos do Inventário<br>**°** SB8 Saldos por Lote
- SB8 Saldos por Lote

# **5. Assuntos Relacionados**

### **Documento de Referência**

**°** [Transferência WMS \(WMSA225 -](https://tdn.totvs.com/pages/viewpage.action?pageId=570055232) SIGAWMS)